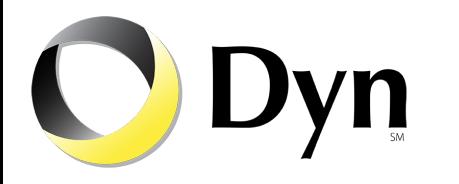

#### **Automatically Build, Test and Deploy Your Network Configurations**

NANOG 63

Carlos Vicente Dyn

### **Project name: Kipper**

- Very mellow dog
- Likes an easy, simple life

Can automation do that for us network engineers?

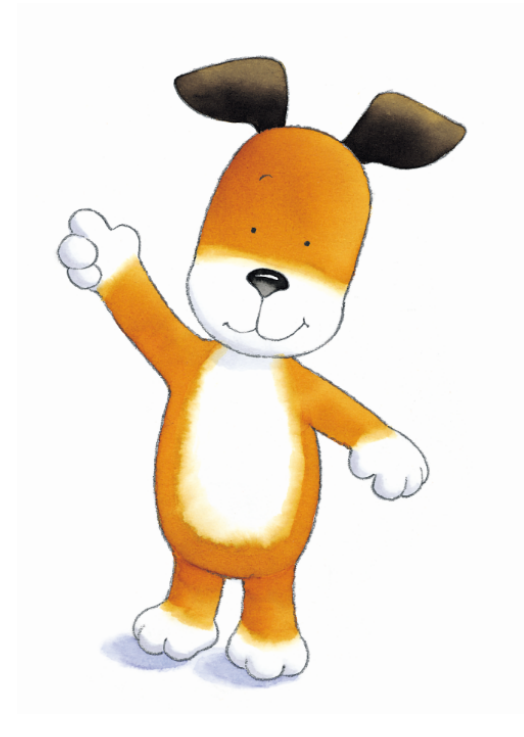

#### **The problems**

- Copy-pasting and hand-crafting configurations at the command line:
	- Is very error-prone
	- Leads to inconsistencies
	- Takes too long
	- Does not scale!
- No formal approval process
	- Bad changes can be introduced without review

## **The goals**

- Facilitate consistency
	- Use templates to ensure:
		- standardization, accuracy and predictability
- Minimize errors
	- Avoid direct CLI access
	- Formal review/approval process
	- Automated tests
- Increase speed
	- Handle bulk changes

## **More goals**

- Use open source when possible
	- Build on community efforts
	- Don't break the bank
	- Well known, well tested
- Use open standards when possible
	- Don't reinvent the wheel
	- More chances of reusing solution for multiple platforms/vendors

#### **Learn from software engineers**

- *●* Continuous Integration and Delivery (CI/CD)
	- Frequent individual integrations into master repository
	- Automated build, test, deploy
	- Identify errors as quickly as possible
	- Many tools already available
		- Git, Jenkins, TravisCI, etc.

### **Learn from sysadmins**

- Many config management tools available ○ Chef, Puppet, Ansible, Salt, etc.
- Domain-specific languages (DSLs) to specify desired state
	- Minimal or no programming required
	- Combined with version control/ distributed workflows
	- Install packages, generate configs, automate checks

#### **What about networks?**

- These concepts, processes and tools are still very much missing from network environments
	- Can we use what's already available?

#### **Dyn case**

- $\bullet$  ~20 data centers in 5 continents
- Hundreds of network devices
- Multiple teams
- Fast growth
- Automation is a main priority
	- Existing automation of servers and applications
	- Little or no network automation as of last year

#### **NETCONF**

- IETF standard for network configuration management
	- $\circ$  RFC 6241
	- Concept of "candidate" configuration
	- XML encoding of data and operations
	- Secure transport (SSH)
- Good support on Juniper
	- Not so on other platforms, unfortunately

#### **Ansible**

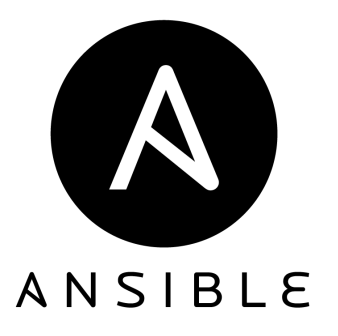

- Open source IT automation tool
- Focused on simplicity
- Agentless!
	- Uses SSH
- *Push* instead of *pull* model
- Extensible (with modules)
	- Juniper wrote NETCONF module:
		- https://github.com/Juniper/ansible-junos-stdlib

#### **Github**

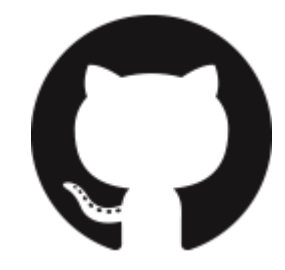

- Collaboration tool based on Git
- Adds important features
	- *Forks* and *pull requests*
	- Useful web interface
	- *○ Gists*
	- many more
- Free hosted use for public repos
	- Can do private repos or appliances for a fee

#### **Jenkins**

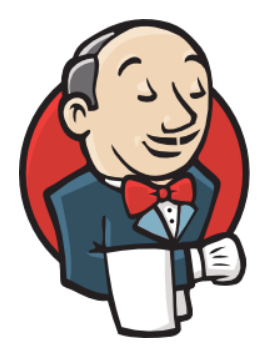

- Popular open source CI/CD tool
	- Many plugins available
- Automates the execution of tasks
	- Cron jobs
	- Events
		- Integrates with external version control
			- Triggers jobs when things change (e.g. pull requests, merges)

#### **Concept**

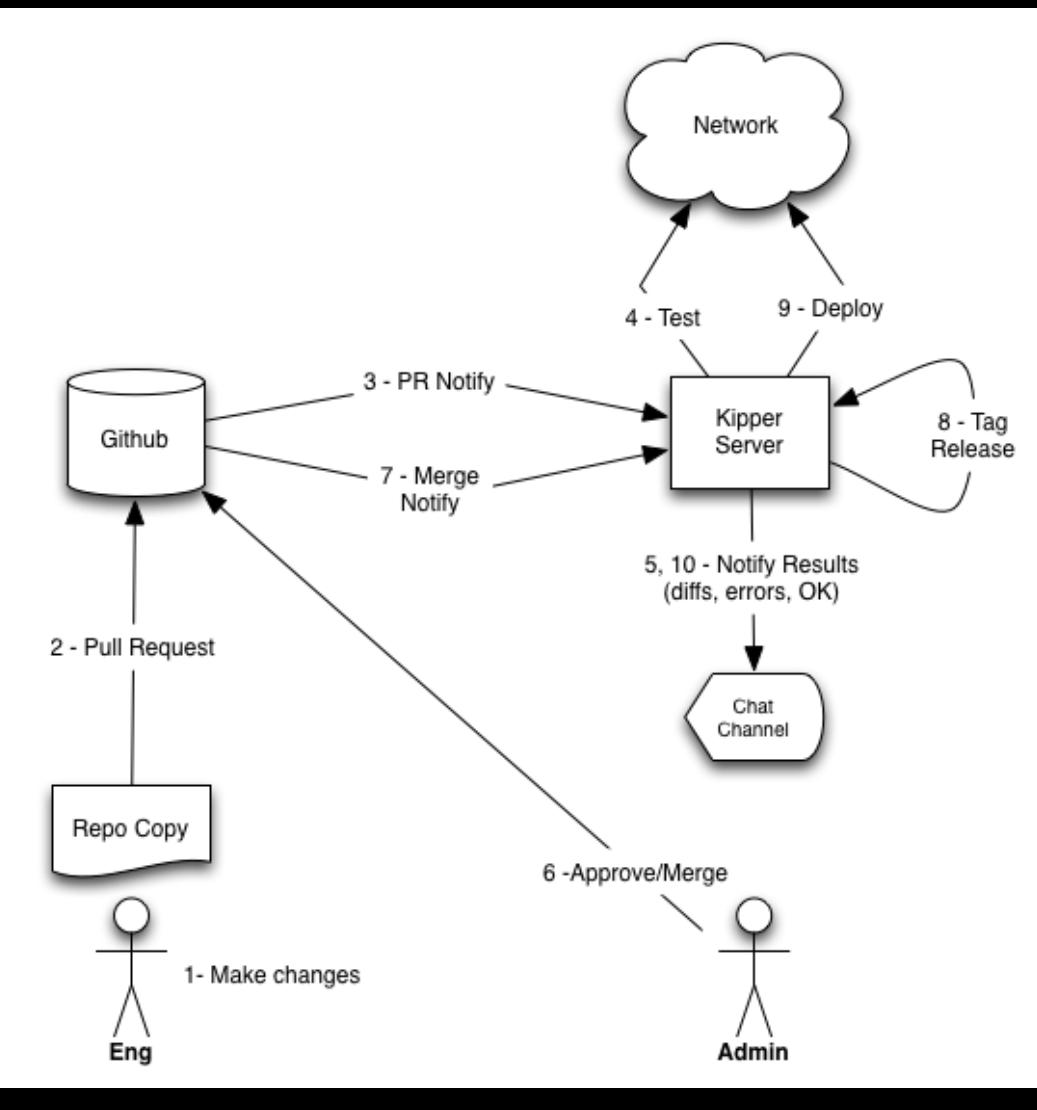

## **Organization**

- Inventory
	- All devices grouped by function and by location
- Variables
	- Applying to groups or individual nodes
- **Roles** 
	- Tie groups to templates and variables
	- Common or by function (edge routers, firewalls, etc.)

#### **Variables**

group\_vars/

all.yml ams.yml iad.yml edge.yml

host\_vars/

edge-01-ams.yml vpn-01-iad.yml

#### $000$

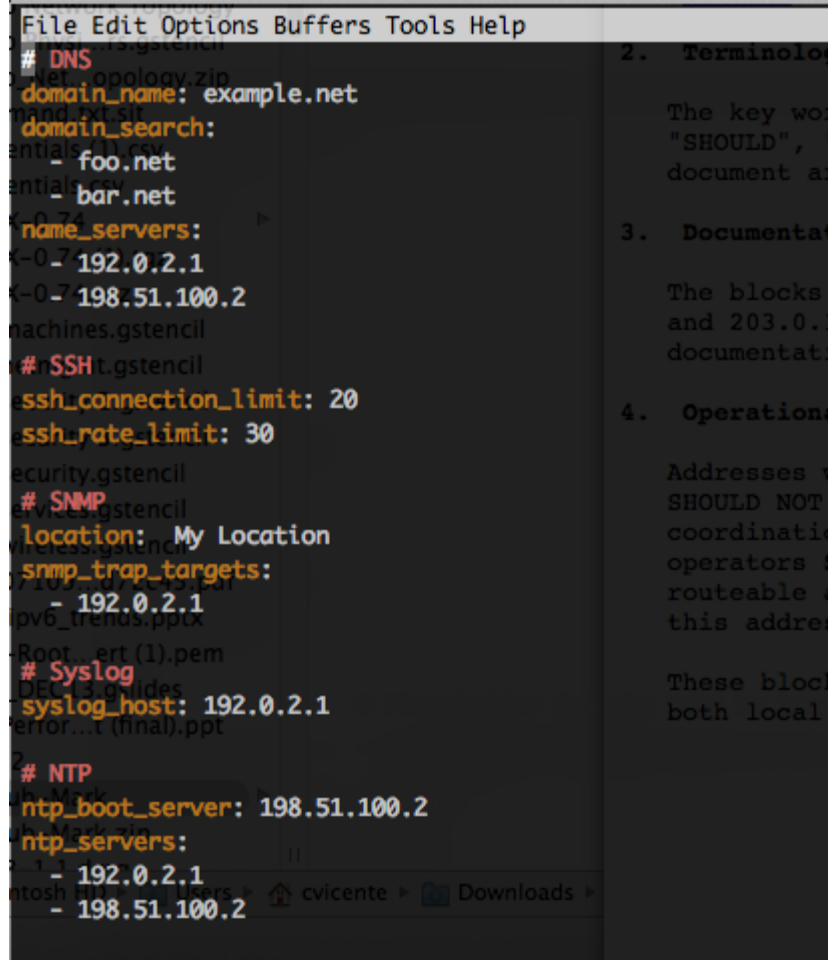

#### **Templates**

- Ansible uses Jinja2
	- Configuration text with embedded code (Python) ■ Conditionals, loops, etc.
- XML format
	- Because we had to
		- better support across versions of JunOS
	- But also allows for advanced checks
		- Easy to parse
		- Could use XSD schemas to validate

#### **Template example**

```
<host-name>{{ host_basename }}</host-name>
  <domain-name>{{ domain_name }}</domain-name>
{% for domain in domain_search %}
  <domain-search>{{ domain }}</domain-search>
{% endfor %}
{% if backup_router is defined %}
  <backup-router>
     <address>{{ backup_router }}</address>
      <destination>0.0.0.0/0</destination>
  </backup-router>
{% endif %}
  <root-authentication>
    <encrypted-password>{{ root_password_hash }}</encrypted-password>
  </root-authentication>
{% for name_server in name_servers %}
  <name-server>
    <name>{{ name_server }}</name>
  </name-server>
{% endfor %}
```
#### **Access**

- Enable NETCONF everywhere
	- Enable detailed logging
- Set up SSH public keys in every device
	- Read-only account (for collecting "facts")
		- Allows non-admins to test their builds
	- Read-write account (for deploying)
	- Always encrypt private keys!

#### **Operations: build**

- Runs Ansible playbook that:
	- Gets "facts" from each device
		- Model, OS version, hardware info.
	- Renders each template using variables and facts
	- Combines multiple outputs into a single file
	- Validates XML
		- Basic parsing check at the moment
		- Plan to add more elaborate checks
			- Does every interface description match the naming convention?

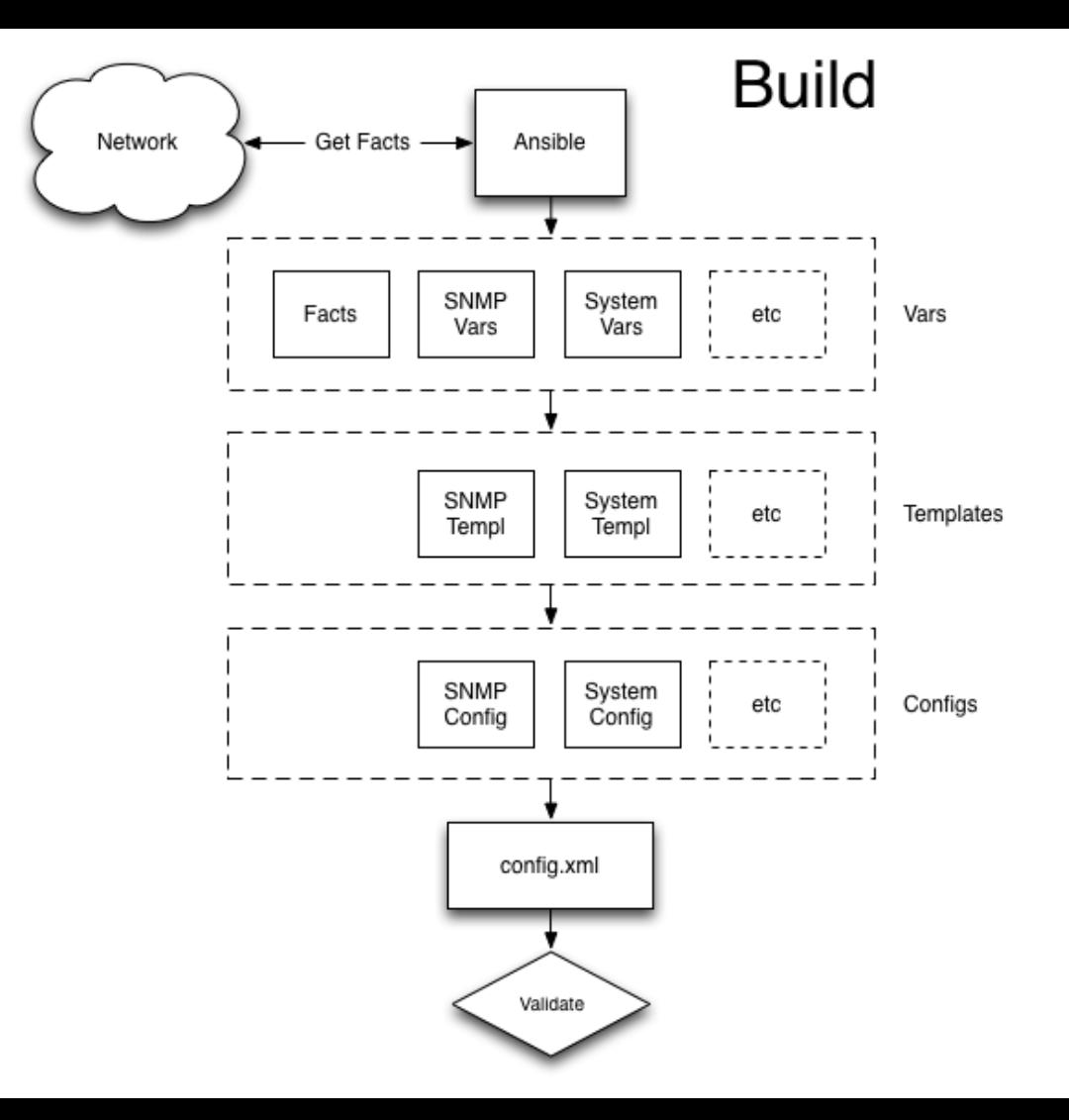

#### **Operations: test**

- Take each configuration file and perform a *dry run*
	- aka commit-check in JunOS
	- Gather *diffs* from each device
		- or report errors!
	- Combine *diffs* to create a pretty *Gist*
	- Send Gist URL to net admins

### **Operations: deploy**

- Runs Ansible playbook that:
	- Sends configs to all devices ■ using NETCONF in our case
	- If there are changes, commits those
		- If there are no changes, device is unaffected
	- Notifies NOC
	- Triggers audit
		- Run RANCID, for example

#### **Customizations**

- We modified the Ansible Junos module to:
	- $\circ$  Allow us to do dry-runs
		- $\blacksquare$  --check in Ansible
		- commit-check in Junos
	- Specify an external file to save *diffs*
	- Changes incorporated into v1.1.0

#### **Deploy enhancements**

- Plan to use the Ansible API to add some smarts to the deploy operation
	- Handle changes to multiple data centers
	- Exploring the use of *Rundeck* to handle the deploy job, instead of running directly from Jenkins ■ More control, flexibility

### **Implementation Approach**

- Start simple
	- Cover the most common parts first:
		- e.g. User accounts, NTP, DNS, SNMP, common prefix lists, etc.
	- Work towards 100% coverage incrementally ■ Slow process until everything is standardized
- The template becomes the policy
	- Perform periodic dry-runs and notify of any *diffs*

## **Challenges**

- Cultural change
	- Requires us to think differently
	- Familiarity with source control, Ansible, etc.
- Dry-runs fail because someone has the lock
	- Nuisance until 100% templated
- Approval while network admins are not around?
	- Off hours emergencies, etc.

#### **Limitations**

- Platform APIs not standard (yet)
	- Will they ever be?
	- Much more challenging in multi-vendor environments
- Probably can't do network-wide atomic changes
	- Network state is inter-dependent
	- Not good to leave in inconsistent state

## **To Consider**

#### • Staging environment

- Physical vs. Virtual
- How to *really* test network configs?

#### ● Explore

- Inventory from database
- Variables from database
- REST API

## **Looking ahead**

- Watch new tools
	- e.g. Schprokits (Jeremy Schulman)
		- Like Ansible, but more network-focused
		- Solves the problem of multiple APIs
- Things will likely change dramatically
	- Open platforms
		- Software not tied to hardware
	- Overlay vs. Underlay
		- Increasingly dumber network and more intelligent hypervisor, etc.

### **A note on network design**

- Automation is great, but...
	- Can we avoid touching the network in the first place?
	- Is there tight coupling between the network and the servers/services?
	- Design with this in mind

### **Sharing**

#### <https://github.com/dyninc/kipper-demo>

# **Thank you**

#### cvicente@dyn.com

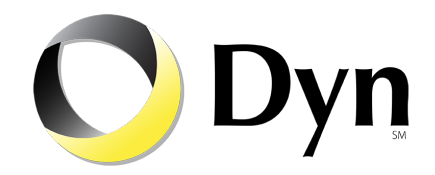